# **Performance Tuning Azure SQL Database**

**Monica Rathbun**, Consultant Denny Cherry and Associates Consulting

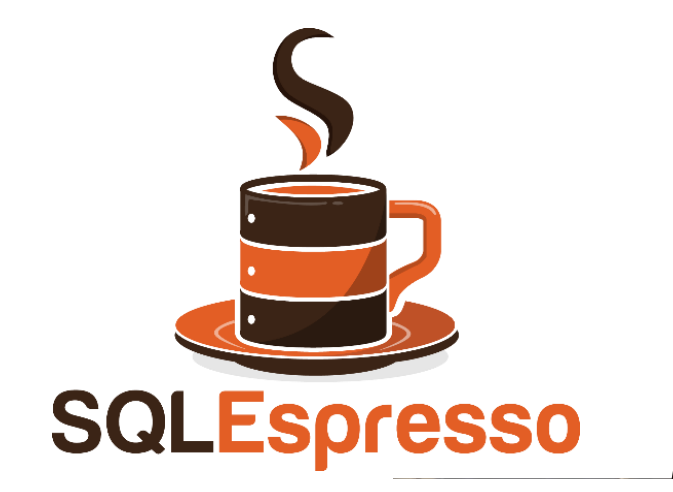

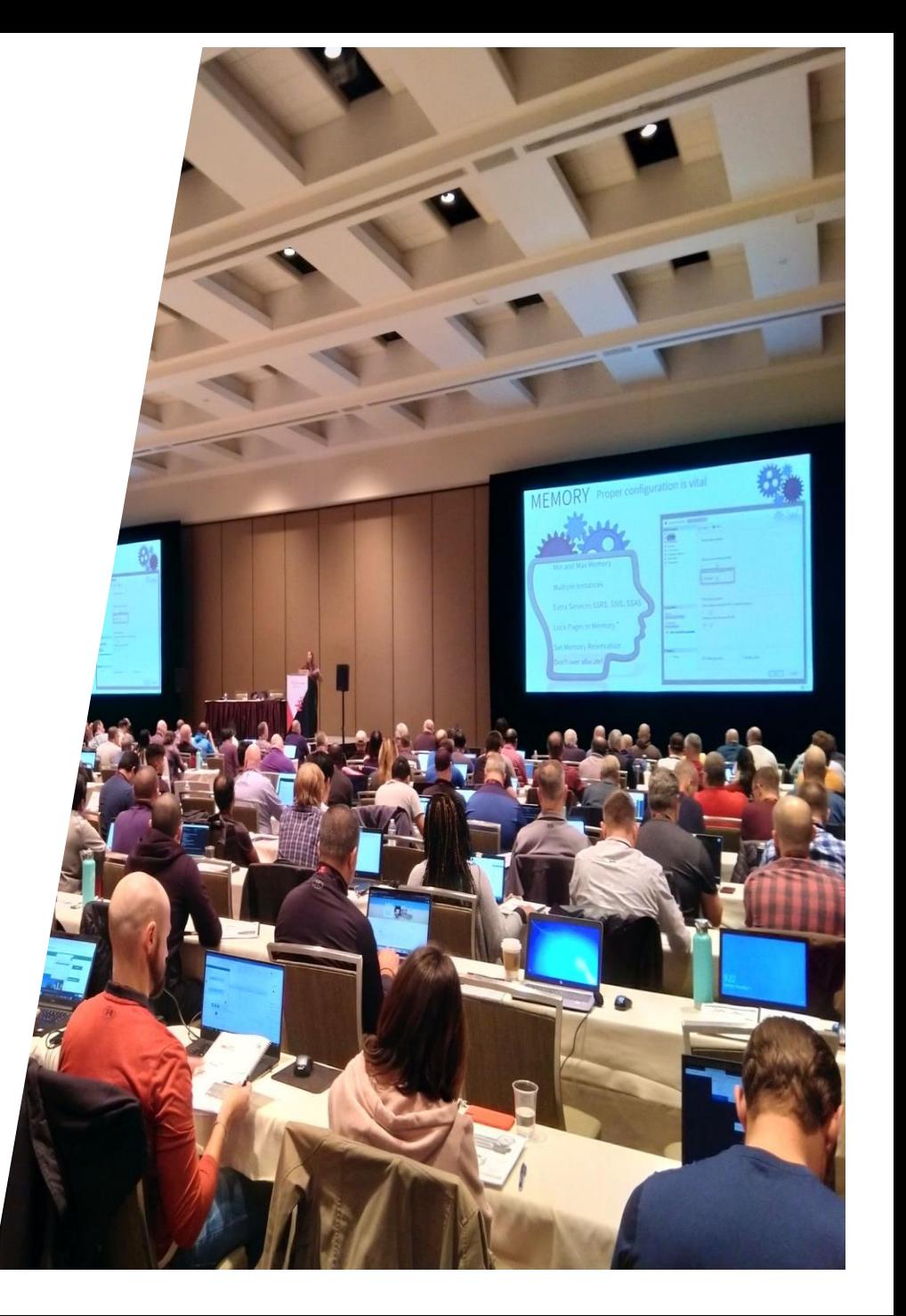

# **Monica Rathbun**

#### **Consultant**

#### **Denny Cherry & Associates Consulting**

User Group Leader: Hampton Roads VA Data Saturday VA Beach Organizer

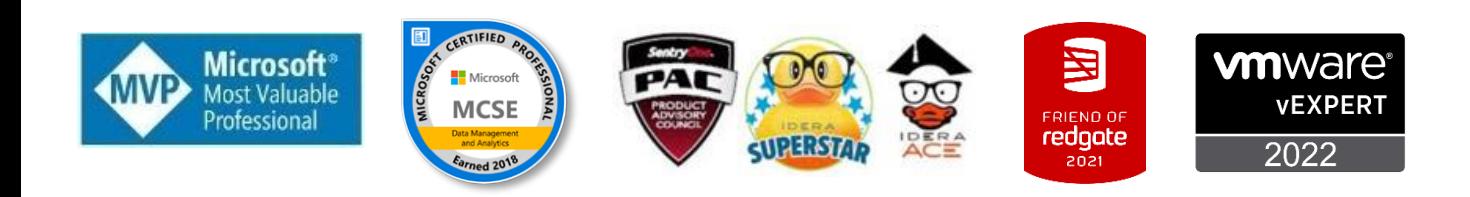

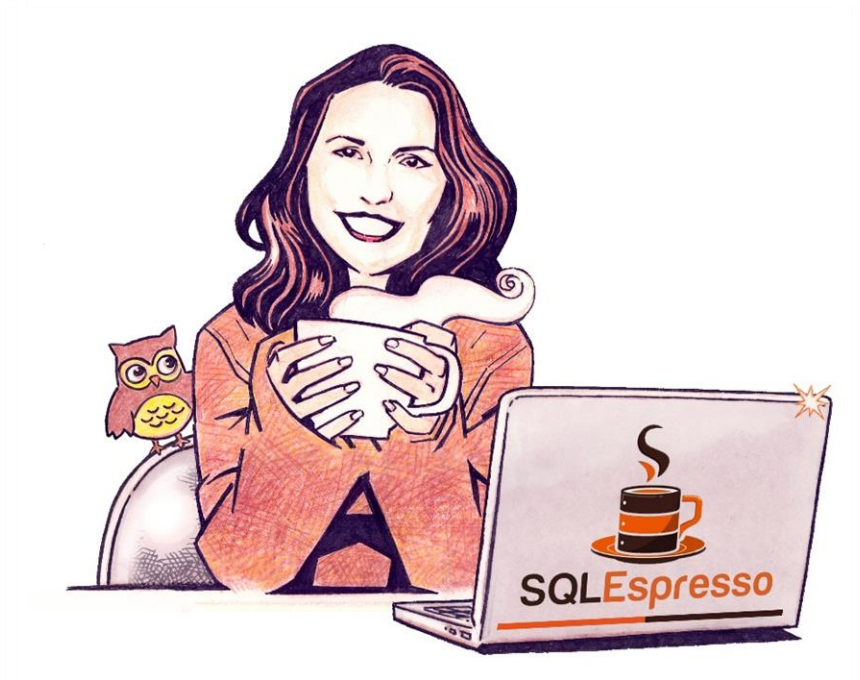

Your Barista For SQL Knowledge!

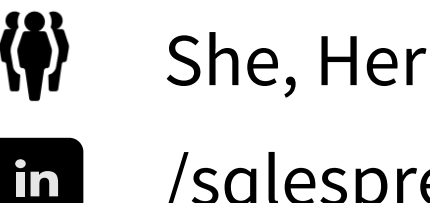

/sqlespresso

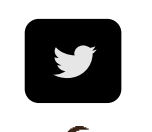

**SQLEspresso** 

- 
- @SQLEspresso

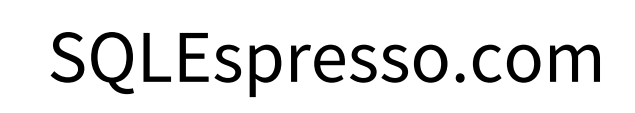

#### **TODAY'S SPECIAL GUESTS**

#### Katie

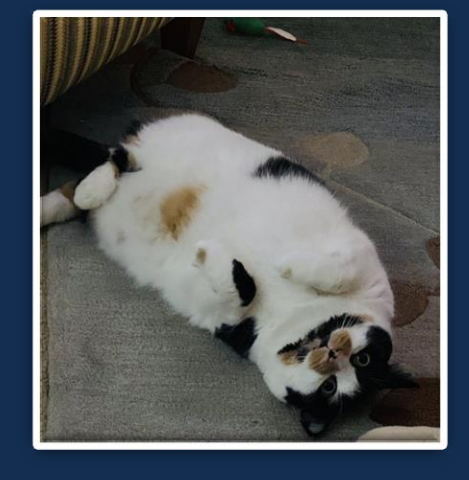

#### Kora

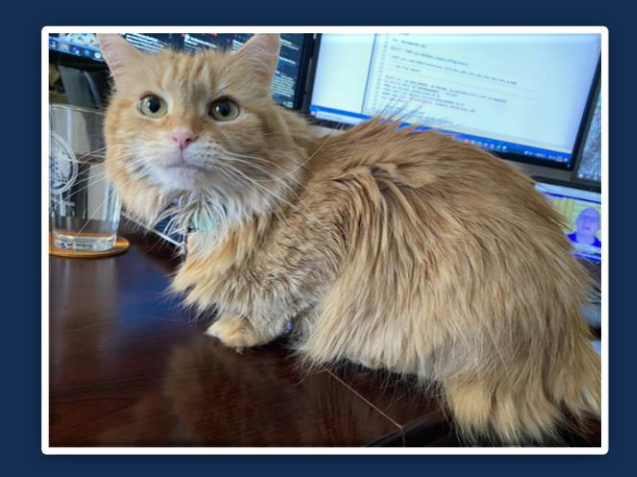

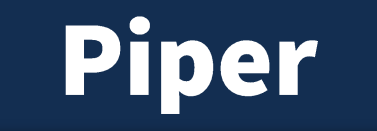

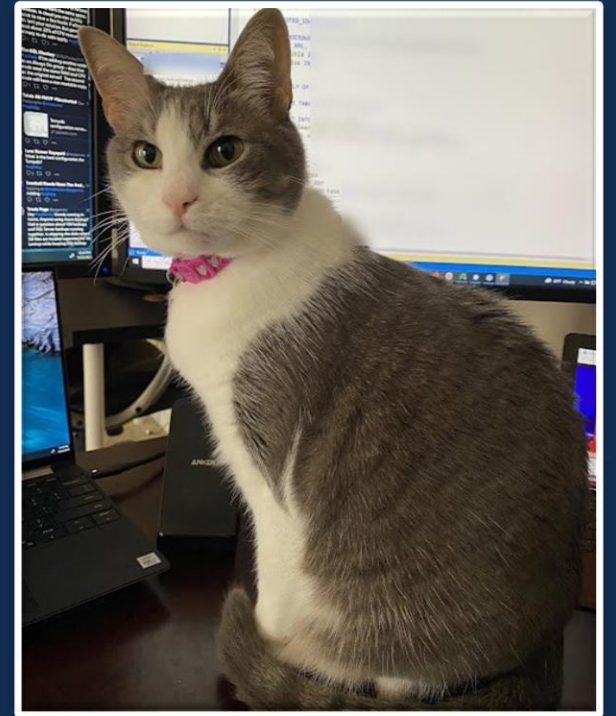

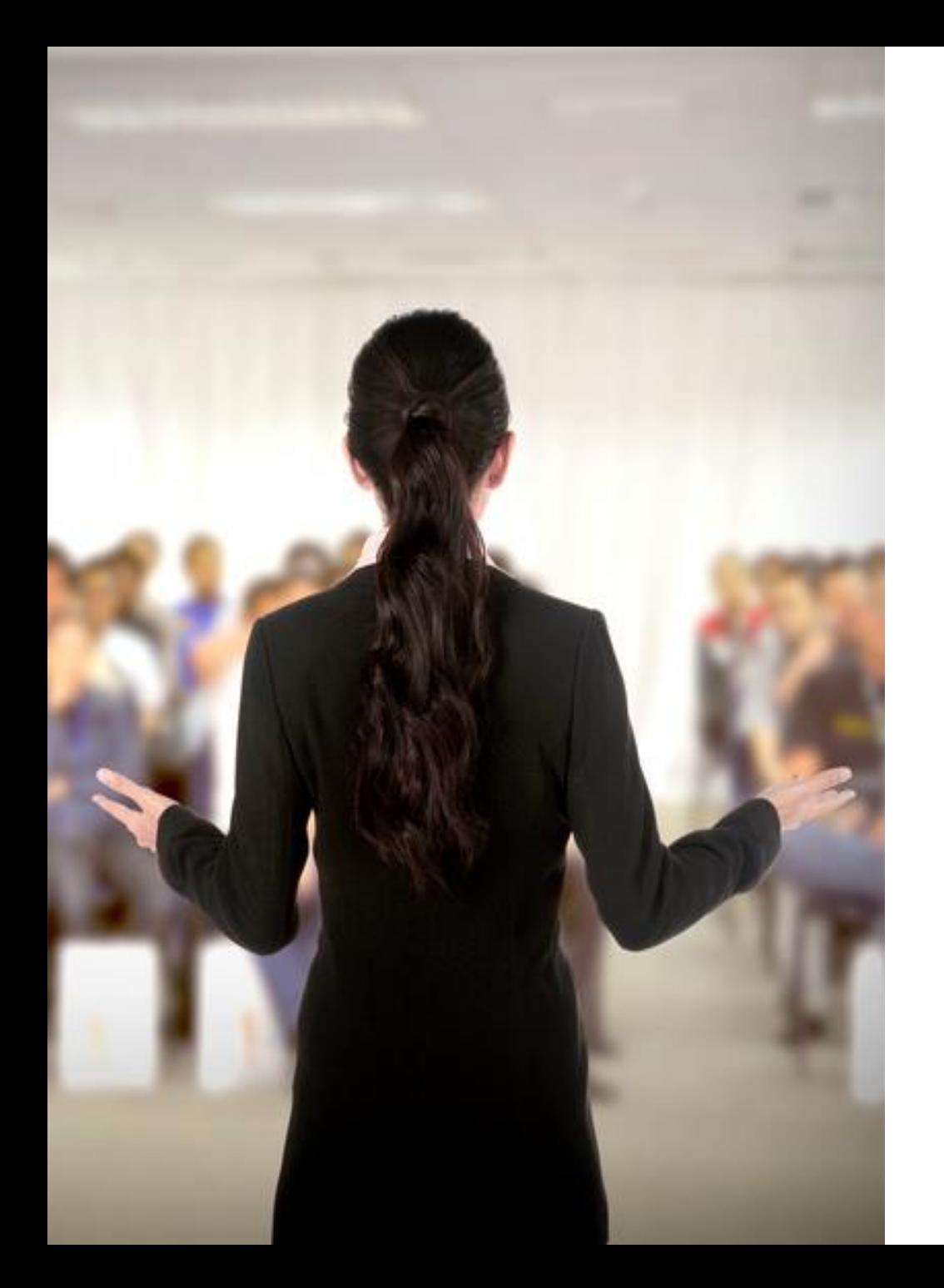

# **Presentation Rules**

Always Ask Questions

Interrupt me

This is a two-way conversation let's learn from each other's experiences

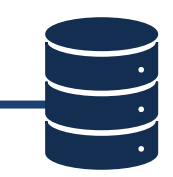

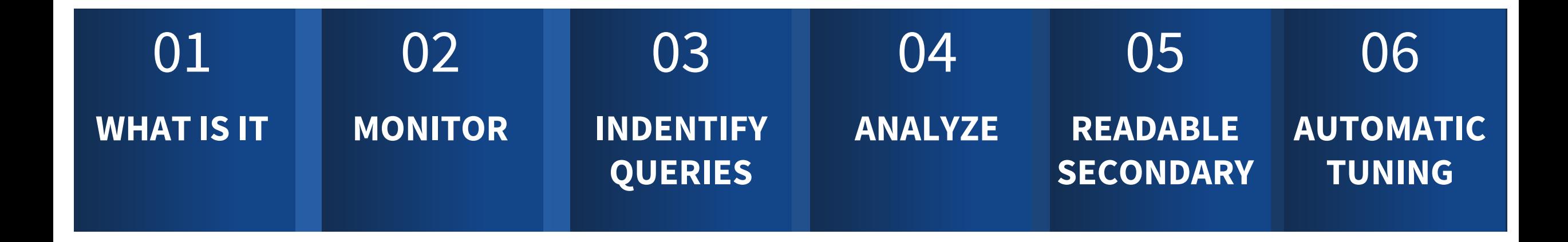

#### **IF TIME ALLOWS**

DEMOS

#### **MOST DATABASE** ANAGEMENT IS HANDI 1OUT DBA INVOLE

#### **SOME AUTOMATIC TUNING**

## **IMHAT IS AZURE SQL DATABASE**

#### *(double click the photo and it will show up under "picture format"*

#### **RUNS ON AZURE COMPUTING PLATFORM**

## TUNING, MONITORING AND **MAINTENANCE** IS STILL NEEDED !!!!

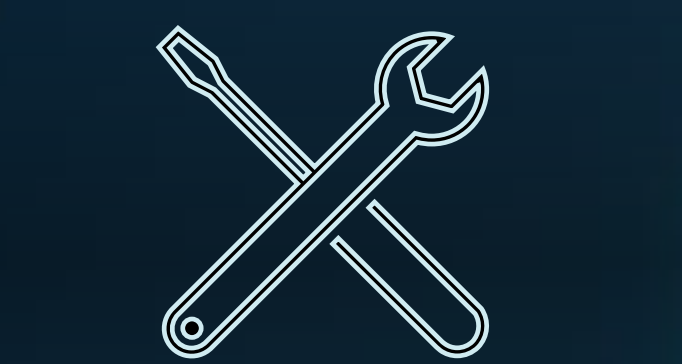

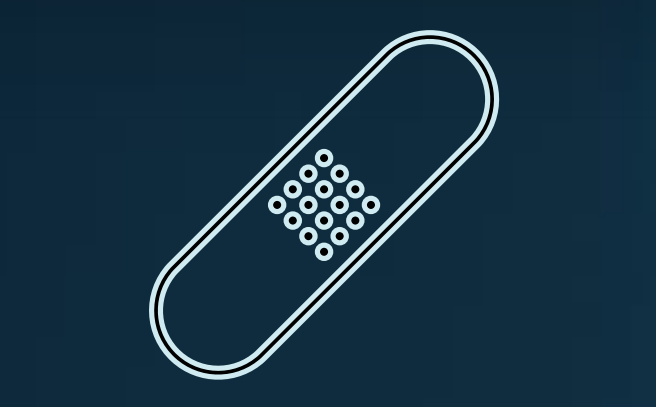

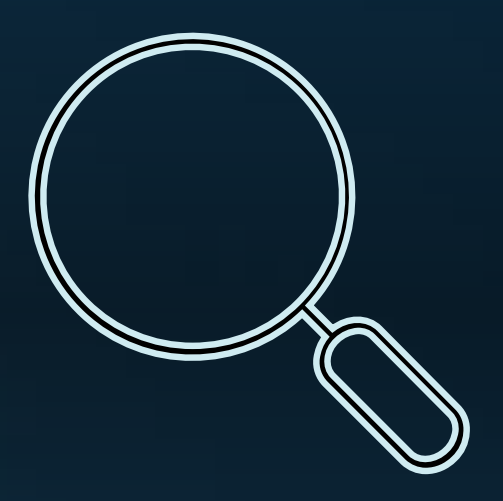

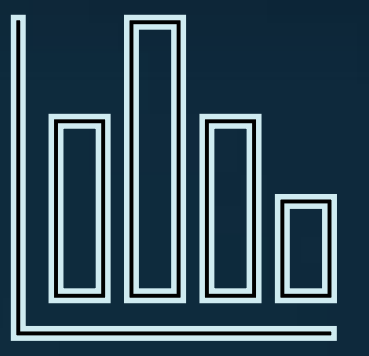

# **TUNING COMPONENTS**

Azure offers several included components to performance tune your workload and database within the portal

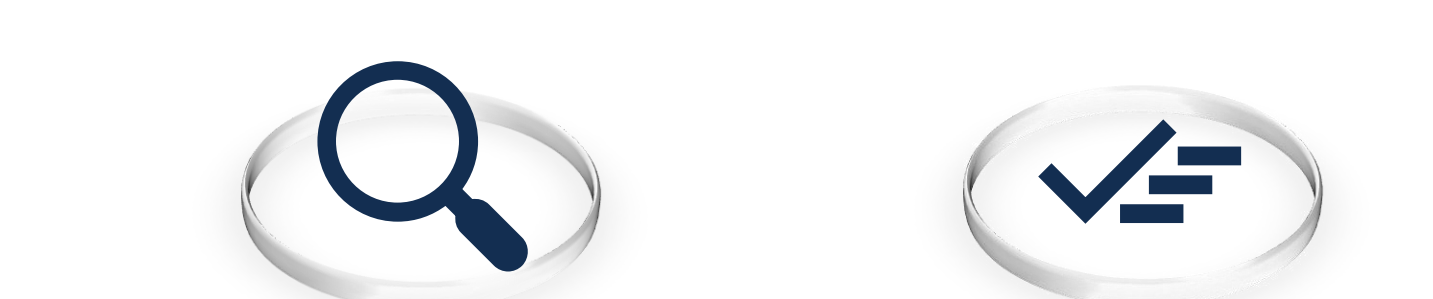

**Azure Metrics**

**Query Performance Insights**

**Azure SQL Analytics**

Monitoring, Dashboarding Query Identification Analyze SQL Performance **Stats** 

# **MONITOR**

Before we can tune you need to know your workload to identify performance issues

#### **METRICS**

45 days

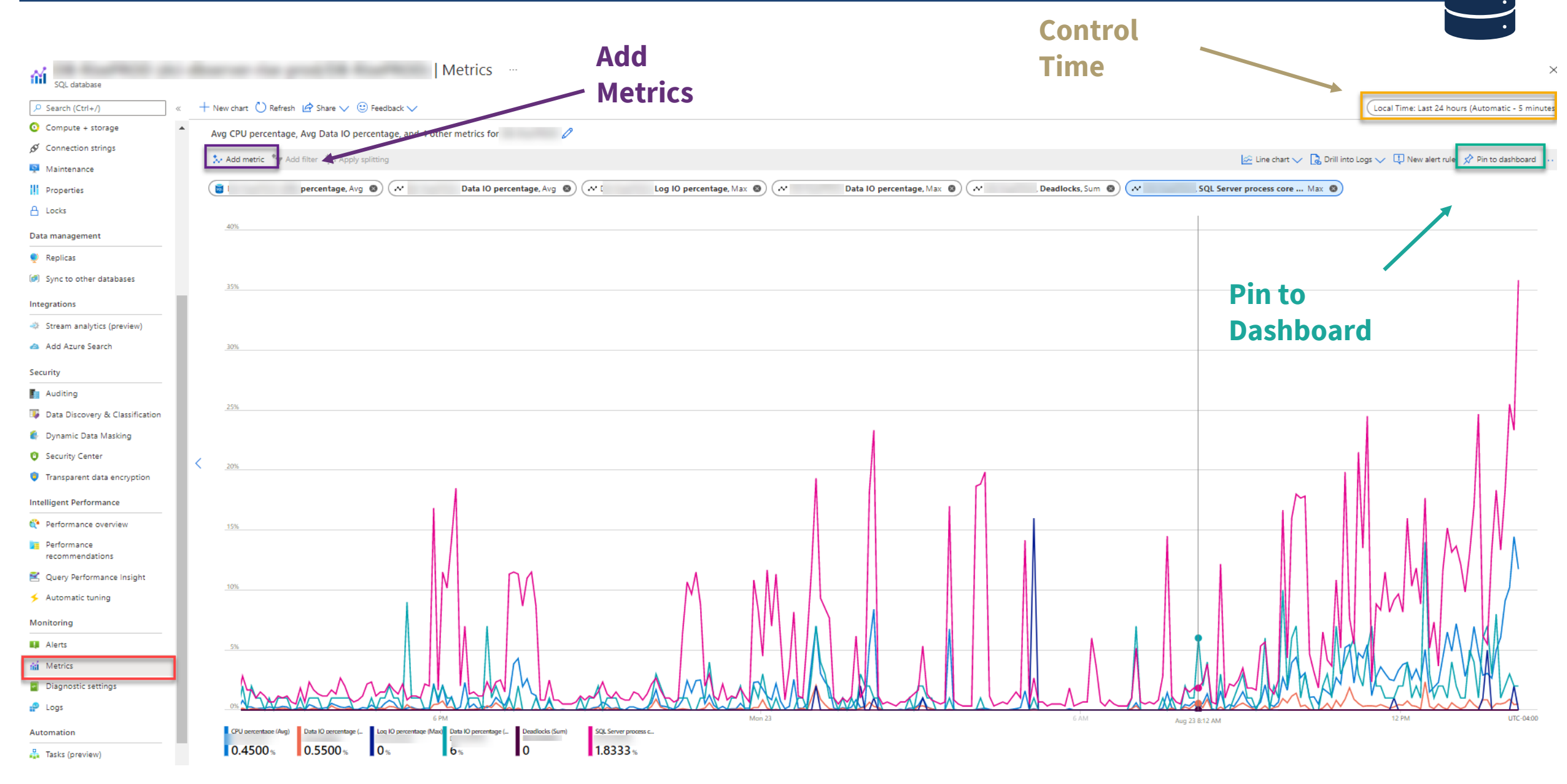

# **QUERY STORE**

Understanding where the insights come from

#### **WHAT IS QUERY STORE**

Execution Plan History Runtime Statistics Regression Over Time (hours, day, week, etc) Top Resource Consumption Wait Stats

#### QUERY PERFORMANCE INSIGHTS

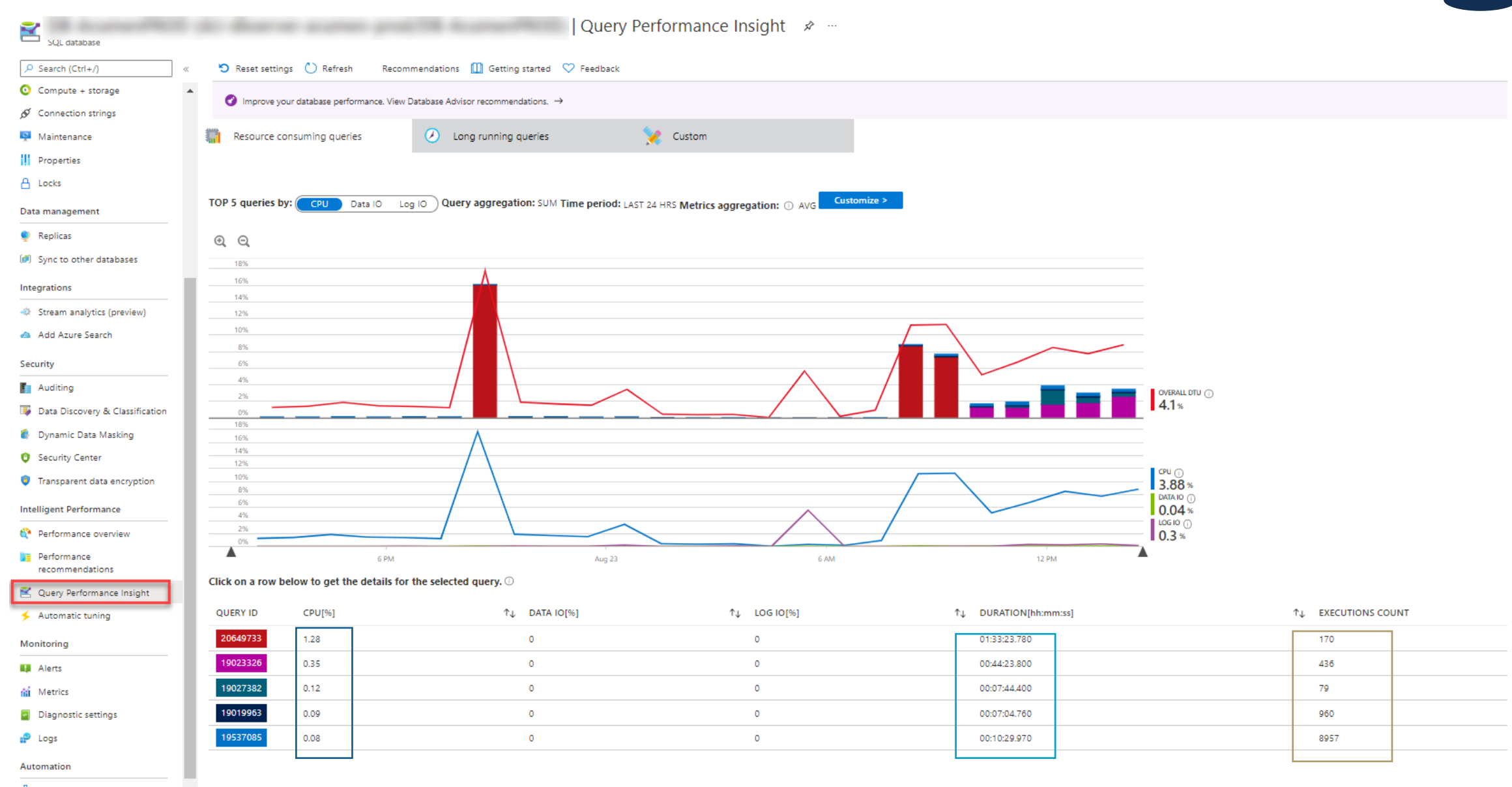

 $\sum$ 

#### **QUERY DETAILS**

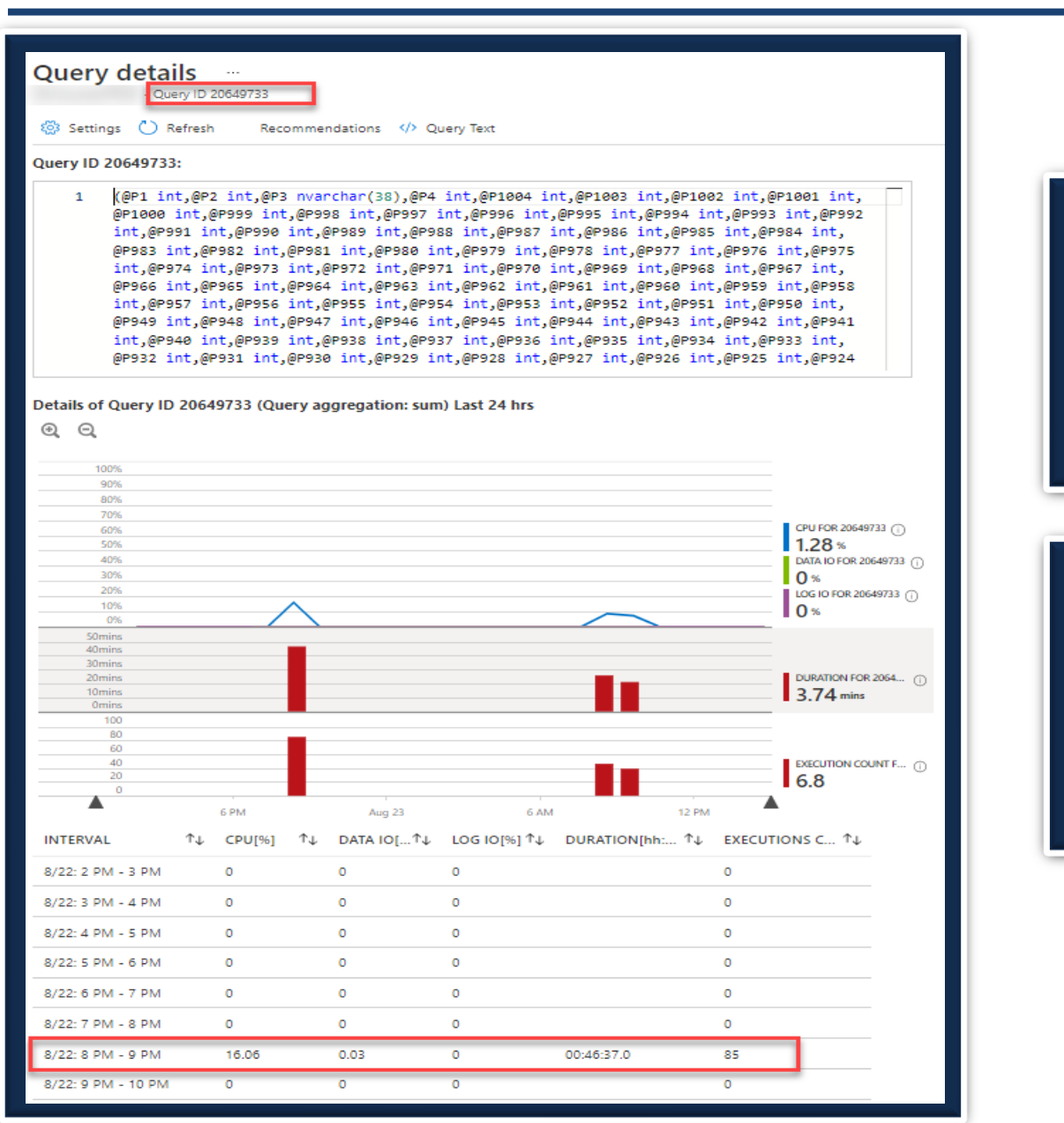

#### Note the Query ID this links directing to Query Store

#### See RunTime Stats per hour

Pay Attention to CPU/Data IO

Execution Counts can be HUGE indicator of death by 1000 cuts

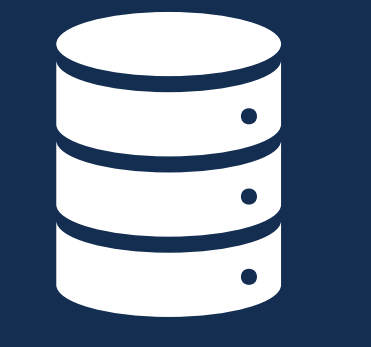

**What is it?**

## **AZURE SQL ANALYTICS**

#### **NOT GA YET (Public Preview)**

Relies on Log Analytics, Storage Acct or Event Hub Extra Cost Query with Kusto Query Language KQL Multiple database can write to one LA Workspace

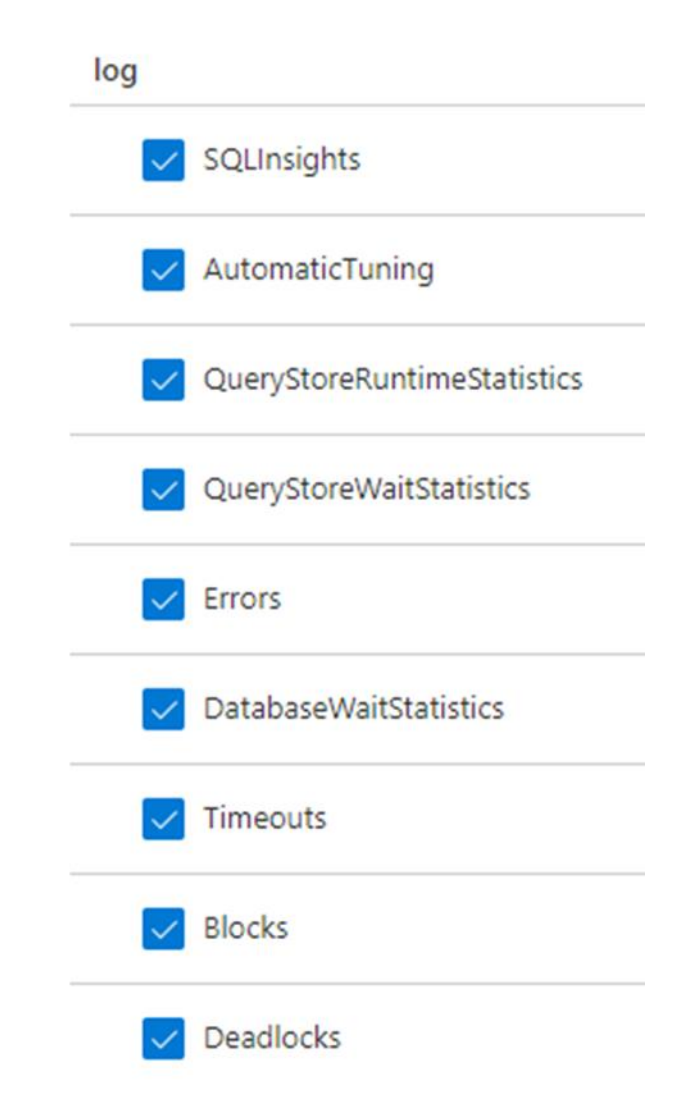

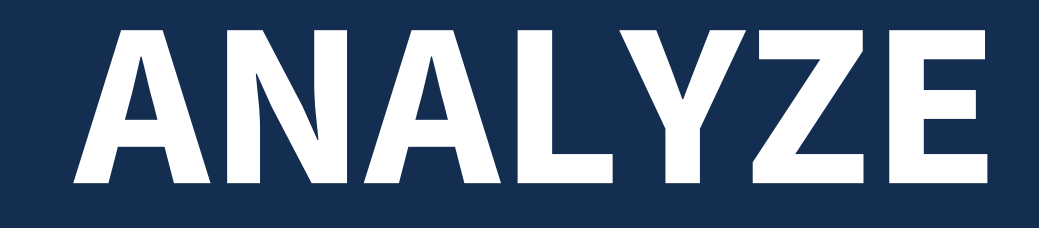

See your workload in terminals of analytics over time including things like deadlocks and blocking

## AZURE SQL ANALYTICS

#### DATABASE FLEET OVERVIEW

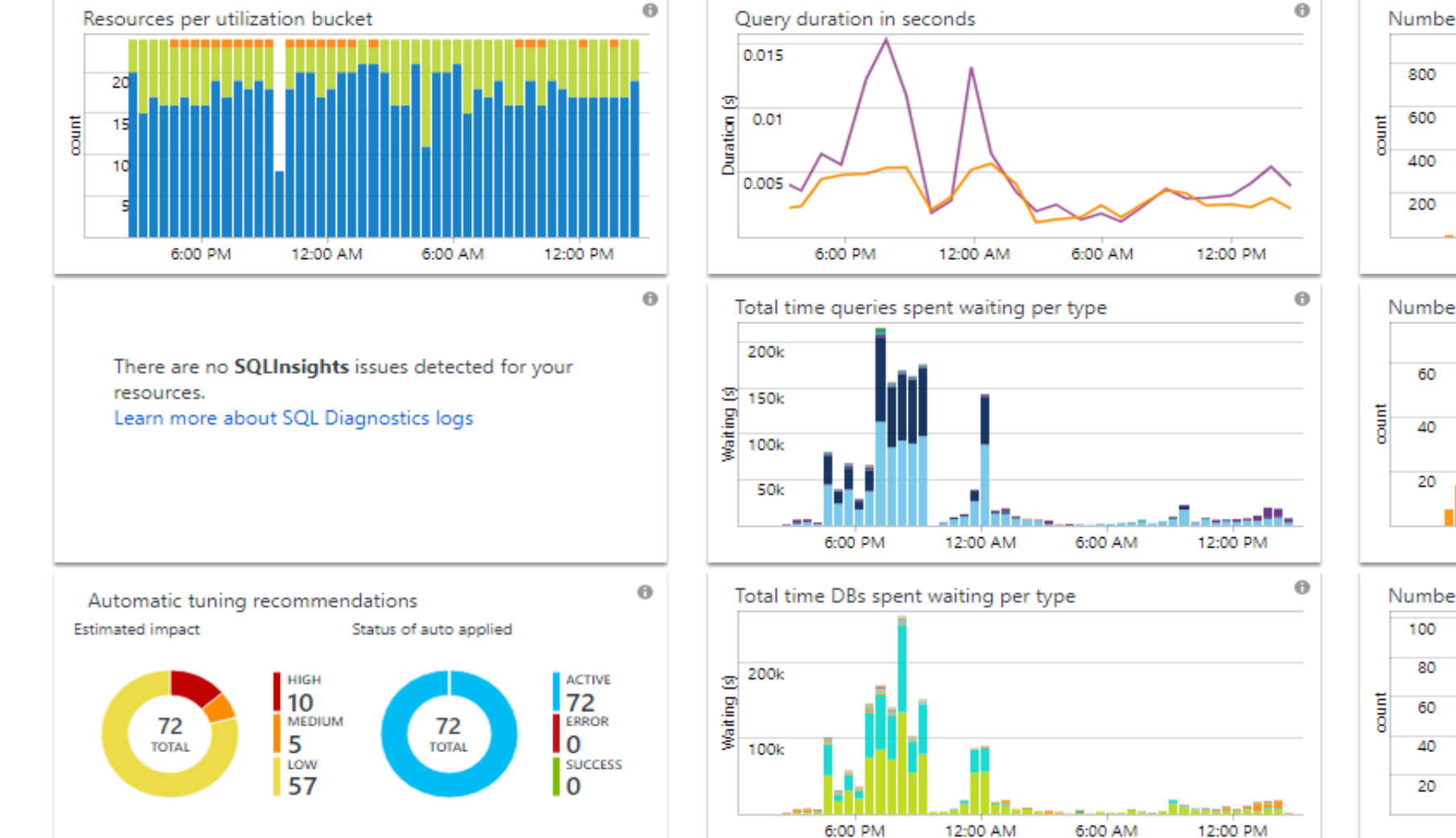

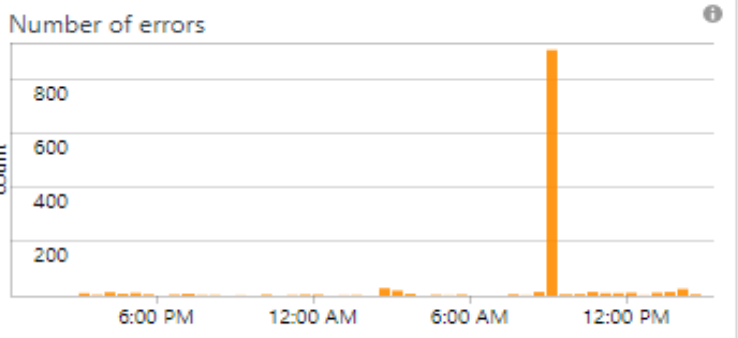

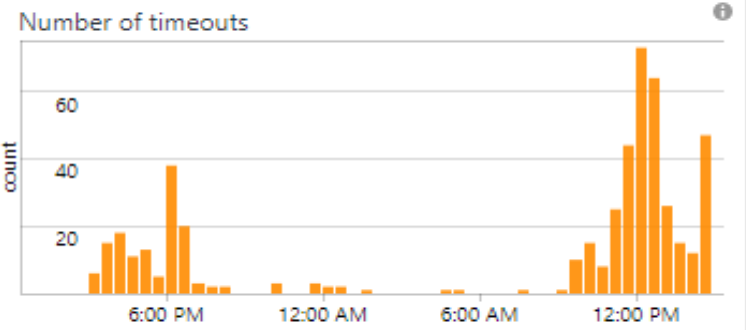

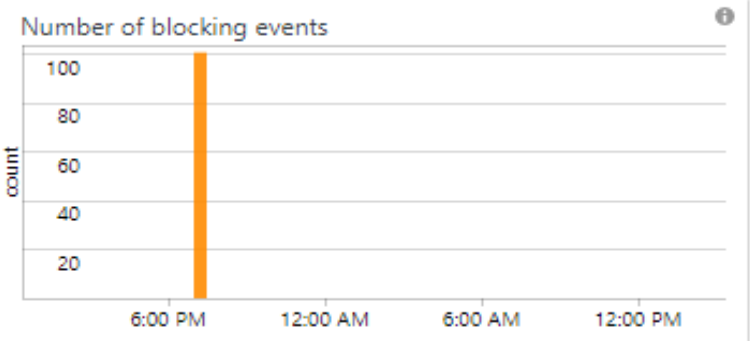

# **READ ONLY REPLICAS**

Things to watch out for when you offload your workload and need to performance tune.

### **QUERY STORE IS REPLICATED**

Data is **Primary Workload**

## **This is of NO USE TO YOU!**

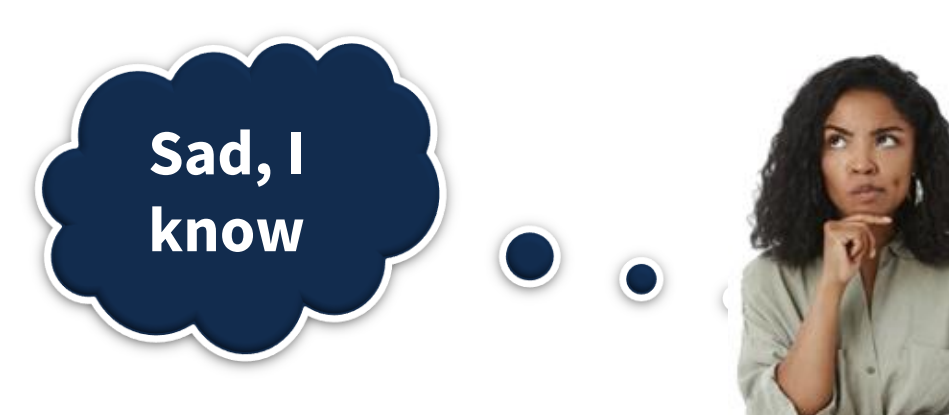

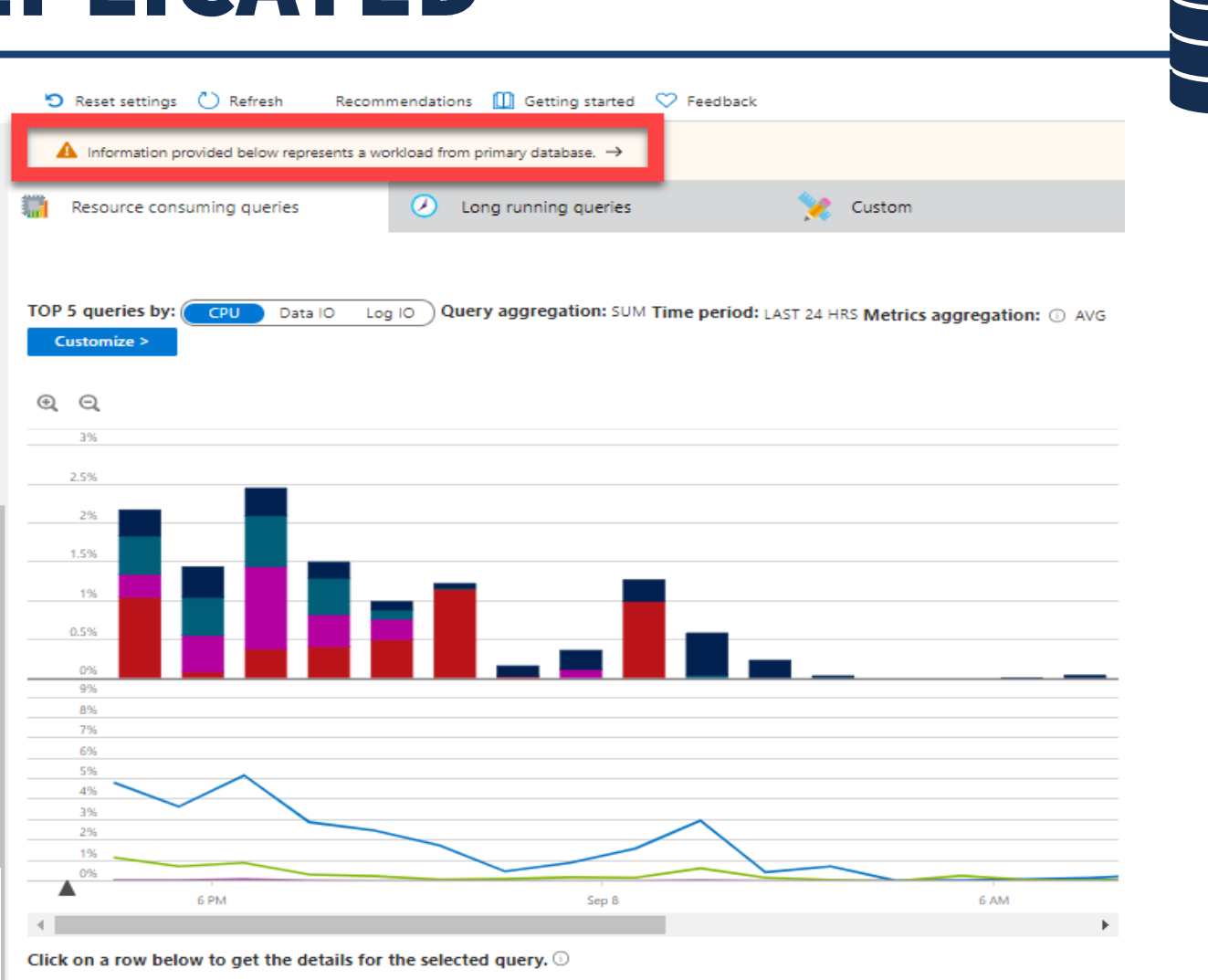

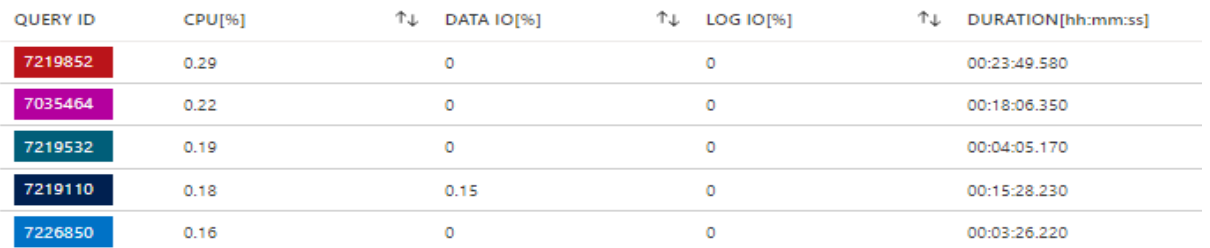

# SQL SERVER 2022 TO THE RESCUE

**SQL** 

**AUTOMATIC TUNING**

For lazy database administrators, like me, Automatic Tuning can be an easy win.

### **AUTOMATIC TUNING**

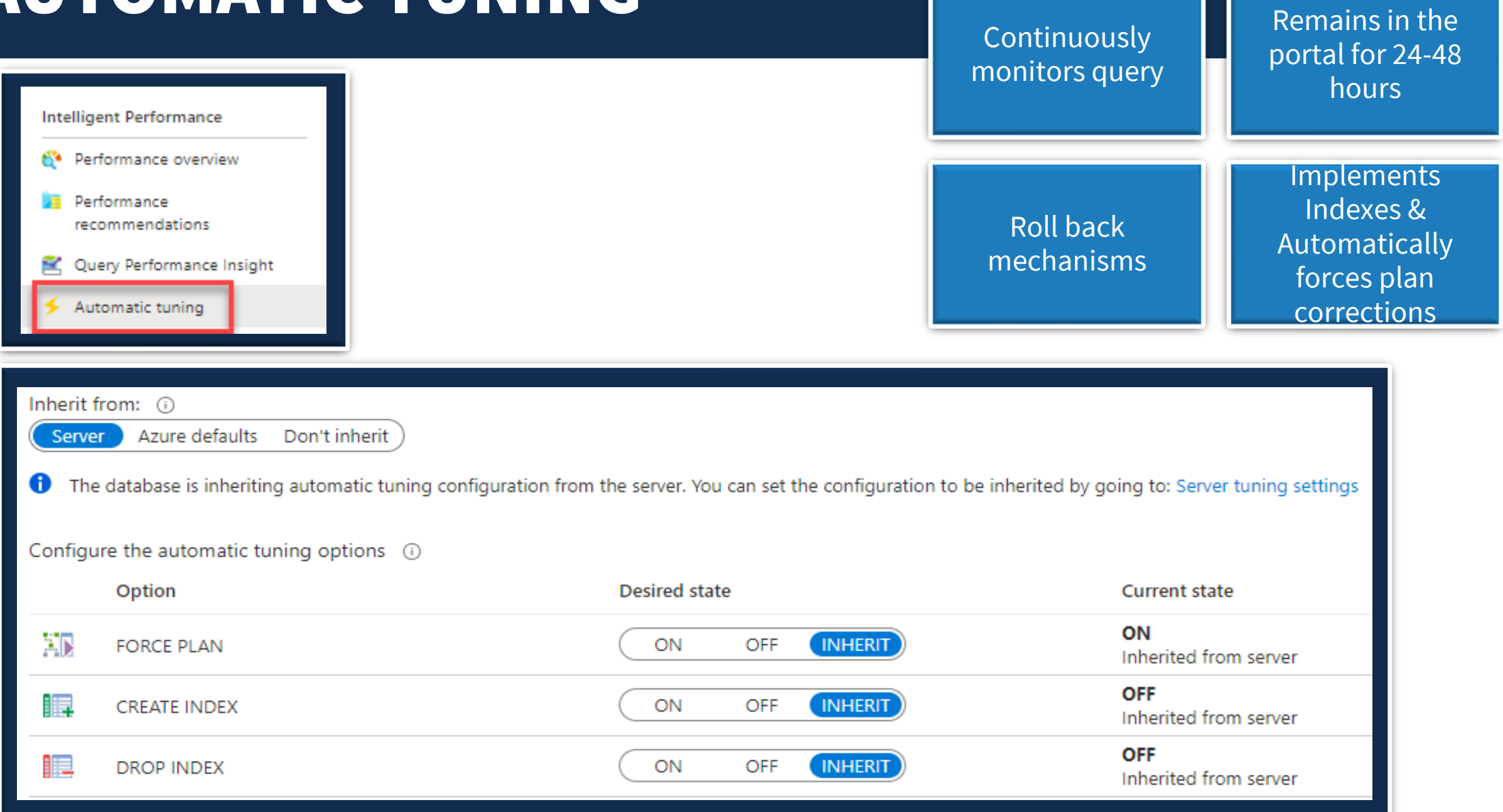

#### **PERFORMANCE RECOMMENDATIONS**

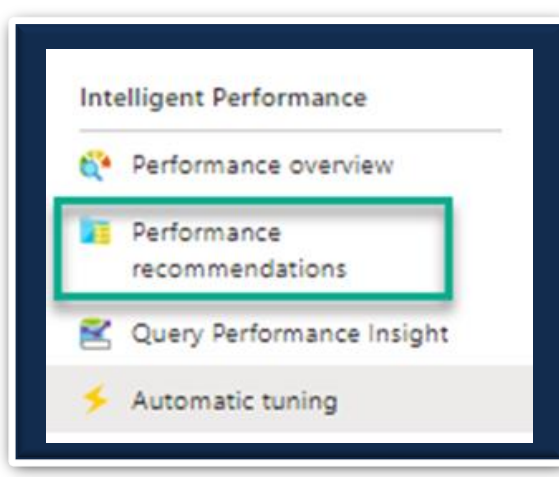

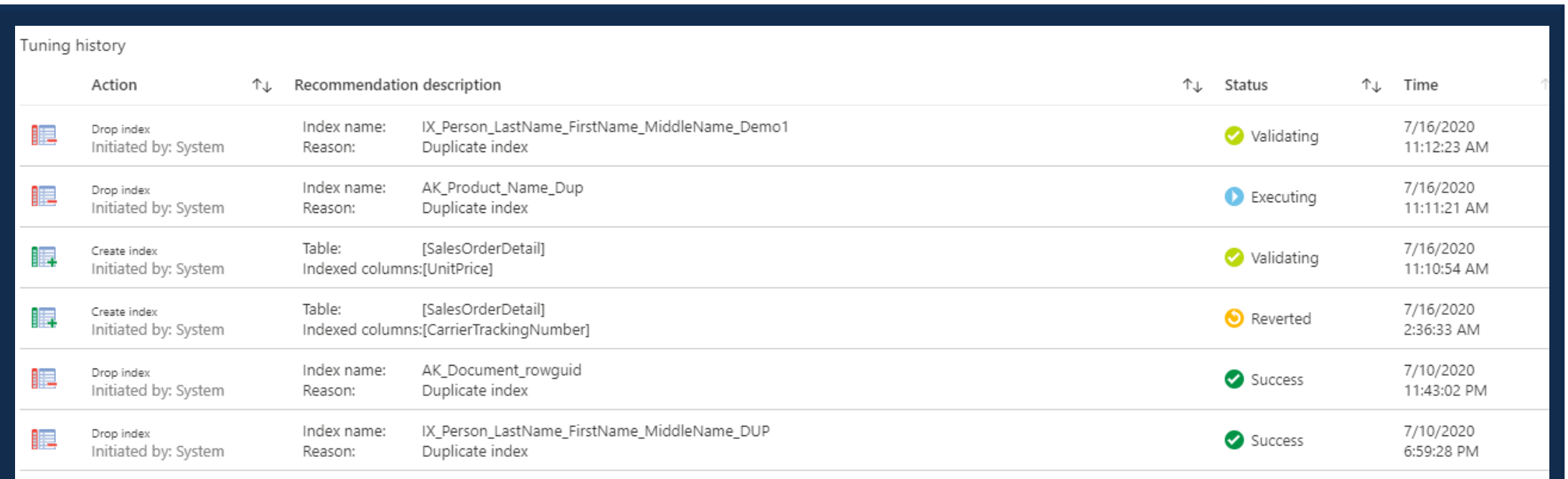

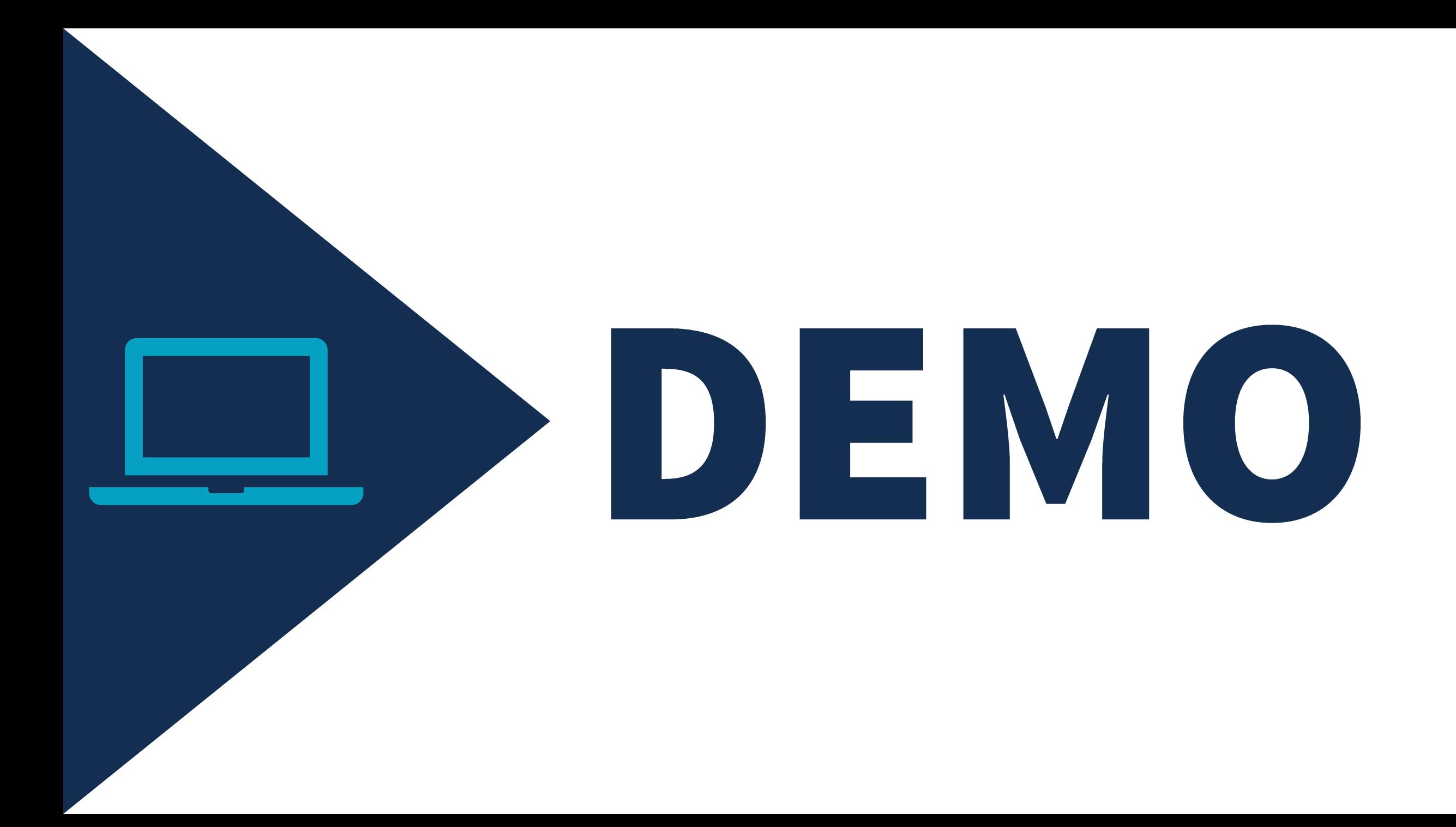

**PERFORMANCE TUNING IN AZURE SQL DATABASE**

#### **Monica Rathbun**

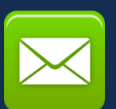

MRathbun@sqlespresso.com

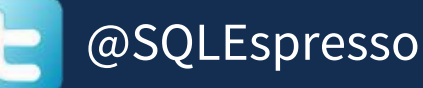

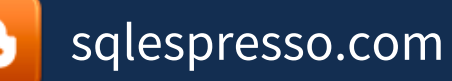

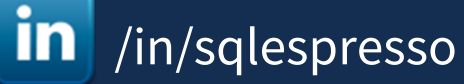

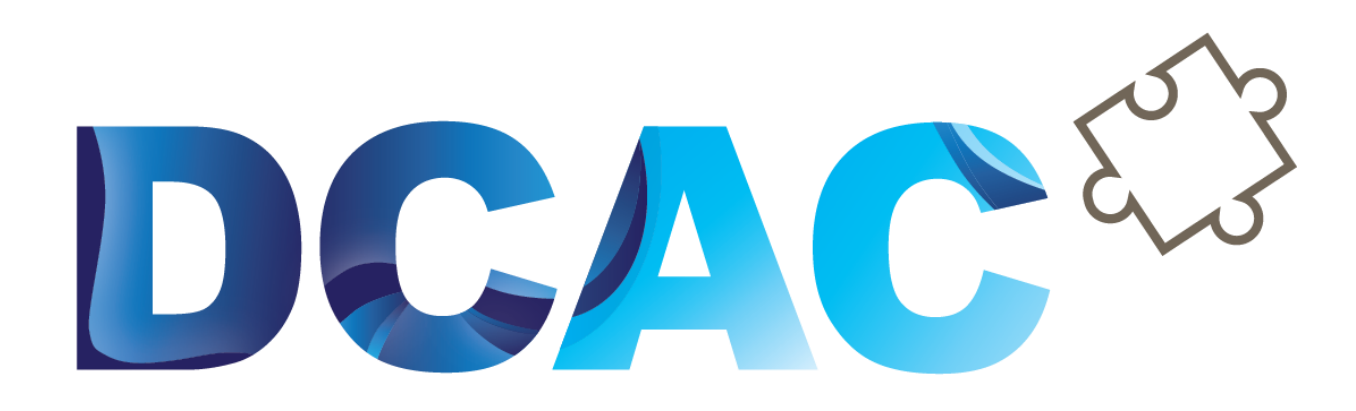

# **Denny Cherry** & Associates Consulting

Your Data, Our Expertise www.dcac.com

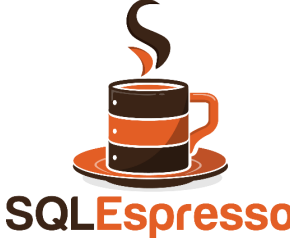